# **10 Std I C T Answers Ssc**

Thank you for downloading **10 std i c t answers ssc**. Maybe you have knowledge that, people have search numerous times for their favorite readings like this 10 std i c t answers ssc, but end up in malicious downloads.

Rather than enjoying a good book with a cup of coffee in the afternoon, instead they cope with some harmful bugs inside their laptop.

10 std i c t answers ssc is available in our book collection an online access to it is set as public so you can download it instantly. Our digital library saves in multiple countries, allowing you to get the most less latency time to download any of our books like this one. Kindly say, the 10 std i c t answers ssc is universally compatible with any devices to read

KITE VICTERS STD 10 Information and Communication Technology Class 22 (First Bell-

KITE VICTERS STD 10 Information and Communication Technology Class 21 (First Bell-

10th It Tutorial | cup saucer making | inkscape | malayalamICT STD 10, Chapter 1 The World of Designing - Activity 1.4

Important Theory Questions ICT Class 10 Theory Unit 1ICT STD 10, Chapter 1 The World of Designing - Activity 1.3

ICT STD 10, Chapter 1 The World of Designing - Activity 1.1 ICT Practical No.10 Std 10th Part 11/13 01. STAR ANIMATION (Chapter 9 Moving Images STD 10) *IT class |SCERT IT text book class 10 |Operating System in a Computer* **STD 10. ICT, CHAPTER 2, ACTIVITY 2.1 CLONE TOOL** *KITE VICTERS STD 10 Information and communication Technology Class 08 (First Bell-*  $|K|$  ) KITE VICTERS STD 10 Information Technology Class 01(First Bell-ഫസ്റ്റ് ബെല്) **KITE VICTERS STD 10 Information and**

10. STD 10, CHAPTER- 4 ( ACTIVITY 4.5)10th IT 2nd Chapter | IT | SSLC | Malayalam | Nice world group MAIL MERGE for 10th standard ICT (IT)| STD: 10 |CHAPTER :2 |PART: 2ICT Tutorials Std 10 Chapter 7 Internet 3 02. DATABASE, STD 10, CHAPTER 8 - ACTIVITY 8.2 SSLC ICT - Chapter 1 I Practical Video + Notes *Kunnamangalam HSS 10th STD ICT Class 01 SSLC Online Class* Drawing Cup n saucer using Inkscape 05. BIRD FLYING WITH FLAPPING WINGS (Chapter 9 Moving Images STD 10)

03. DATABASE, STD 10, CHAPTER 8 - ACTIVITY 8.3 \u0026 8.4 *INKSCAPE TUTORIAL IN MALAYALAM - PART 1* sslc ict theory question and answers, chapter 1. *MAIL MERGE - PART 2 (libre office writer tutorial)* WEB DESIGNING - ACTIVITY 3.1 to 3.6 - STD 10 SSLC ICT Model Exam 2020 - inkscape

std:: size\_t wcsftime (wchar\_t \* str, std:: size\_t count, const wchar\_t \* format, const std:: tm \* time ); Converts the date and time information from a given calendar time time to a null-terminated wide character string str according to format string format.

#### **communication Technology Class 05 (First Bell-ഫസ്റ്റ് ബെല്) 10 Std I C T**

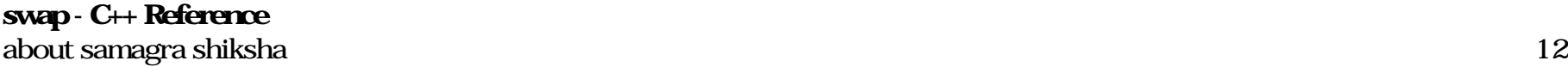

Trichomoniasis . Trichomoniasis is the most common curable STD, with infection more common in women than in men. Some women may mistake this infection for a yeast infection or bacterial vaginosis since the symptoms are similar: frothy discharge, strong vaginal odor, pain during intercourse, irritation, and itching.. Men can get trichomoniasis, but they don't tend to have symptoms.

## **The Most Common Sexually Transmitted Diseases (STDs)**

STDs don't always cause symptoms or may only cause mild symptoms, so it is possible to have an infection and not know it. That is why it is important to get tested if you are having sex. If you are diagnosed with an STD, know that all can be treated with medicine and some can be cured entirely.

## **CDC - STD Diseases & Related Conditions**

Sexually transmitted disease (STD) symptoms. Learn about common and possible STD symptoms and how serious they might be. By Mayo Clinic Staff. If you have sex — oral, anal or vaginal intercourse and genital touching — you can get an STD, also called a sexually transmitted infection (STI).

## **Sexually transmitted disease (STD) symptoms - Mayo Clinic**

STD information and referrals to STD Clinics CDC-INFO 1-800-CDC-INFO (800-232-4636) TTY: 1-888-232-6348 In English, en Español. CDC National Prevention Information Network (NPIN) P.O. Box 6003 Rockville, MD 20849-6003 E-mail: npin-info@cdc.gov. American Sexual Health Association (ASHA) external icon P. O. Box 13827 Research Triangle Park, NC ...

#### **STD Facts - Trichomoniasis**

std:: wint\_t towlower (std:: wint\_t ch ); Converts the given wide character to lowercase, if possible. If the value of ch is neither representable as a wchar\_t nor equal to the value of the macro WEOF , the behavior is undefined.

#### **std::towlower - cppreference.com**

#### **std::wcsftime - cppreference.com**

The `std` versions might be aliases, or overloads that don't exist in C. So when you use `std::int\_fast32\_t`, that's probably an alias for `int\_fast32\_t`. BeanSprugget. July 29, 2020 at 1:38 pm · Reply. While inside a using statement, is it possible to use the scope resolution operator (::) to get outside of the using statement? e.g., 1. 2. 3 ...

#### **6.12 — Using statements | Learn C++**

template <class T> void swap ( T& a, T& b ) { T c(a); a=b; b=c; } Notice how this function involves a copy construction and two assignment operations, which may not be the most efficient way of swapping the contents of classes that store large quantities of data, since each of these operations generally operate in linear time on their size.

સુધીનાં ...

## **STD 4 EVS 21 10 2020 - YouTube**

Returns the stored value by val. This is a type-cast operator: evaluating an atomic object in an expression that expects a value of its contained type (T), calls this member function, accessing the contained value. This operation is atomic and uses sequential consistency (memory\_order\_seq\_cst).To retrieve the value with a different memory ordering, see atomic::load.

## **atomic::operator T - C++ Reference**

wchar\_t is the data type using which we can hold Unicode characters. Show Answer Q 21 - Which is the storage specifier used to modify the member variable even though the class object is a constant object?

## **C++ Mock Test - Tutorialspoint**

Note. A using directive can be placed at the top of a .cpp file (at file scope), or inside a class or function definition. In general, avoid putting using directives in header files (\*.h) because any file that includes that header will bring everything in the namespace into scope, which can cause name hiding and name collision problems that are very difficult to debug.

#### **Namespaces (C++) | Microsoft Docs**

In this article. This topic describes rules that are specific to C++ class templates. Member functions of class templates. Member functions can be defined inside or outside of a class template.

## **Class Templates | Microsoft Docs**

There are a few things Jack Harlow can't live without when he hits the road. From New Balance 990 sneakers and a Rolex Sky-Dweller watch to sunglasses and hoodie, these are Jack Harlow's travel ...

## **10 Things Jack Harlow Can't Live Without**

Ski Applied filters: 6 - 9, 10, SMALL, STD, STANDARD, XL and Intermediate - Advanced

## **Ski : 6 - 9, 10, SMALL, STD, STANDARD, XL and Intermediate ...**

Ski Applied filters: 6 - 9, 10, SMALL, STD, STANDARD, XL and WHITE

## **Ski : 6 - 9, 10, SMALL, STD, STANDARD, XL and WHITE**

czw., 24 wrz 2020 o 10:13 Michael Scire via Std-Proposals <std-proposals@lists.isocpp.org> napisał(a): The rules surrounding constexpr for std::optional seem inconsistent -- like there are a lot of functions that are "just" missing the keyword due to oversight.

#### **lists.isocpp.org**

I have: BananaPi M1, Arm7l with Armbian (Debian) Linux 10. I want to: Install gRPCio to use google-assistant-python with python3. What is the Problem? Installation fails, but I can't explain why. I updated all installed packages, installed missing ones, but now I'm at a point where I don't understand the error-log anymore.

#### **raspberry pi - Installing gRPCio fails, '-std=c++11' is ...**

OK493-10/STD; Core Charge. The part you are purchasing may require a core charge. Please view Core Charge in Item Specifics to determine if this policy applies to this listing. If the item you're purchasing requires a core charge, please contact us via ebay messenger. Core charges are in addition to the cost of the part itself.

Copyright code : 1089be42b5746dd5491cdab2128bb41d